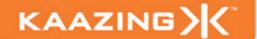

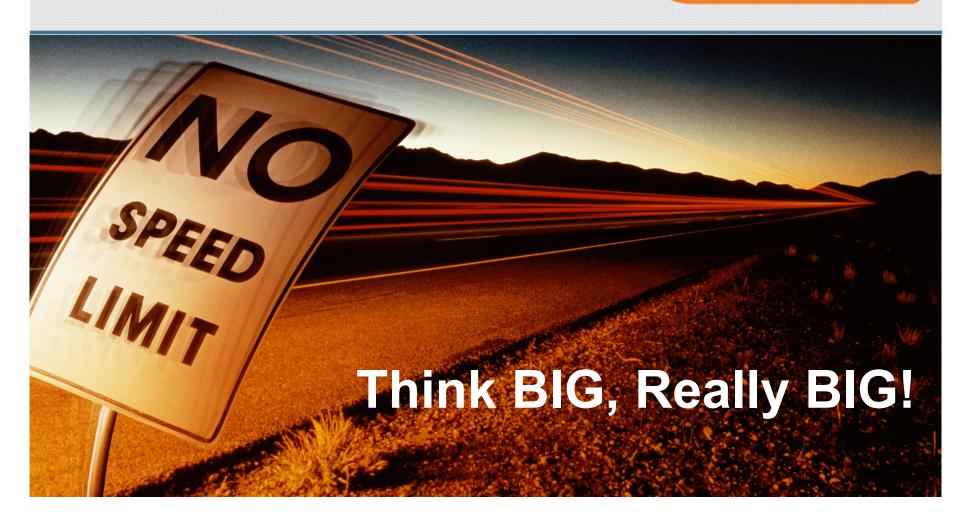

September 2010

## **Speaker Bio**

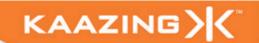

Jonas Jacobi

Co-Founder: Kaazing

Co-Author: Pro JSF and Ajax, Apress, 2006

# KAAZING X

# Think Different ....

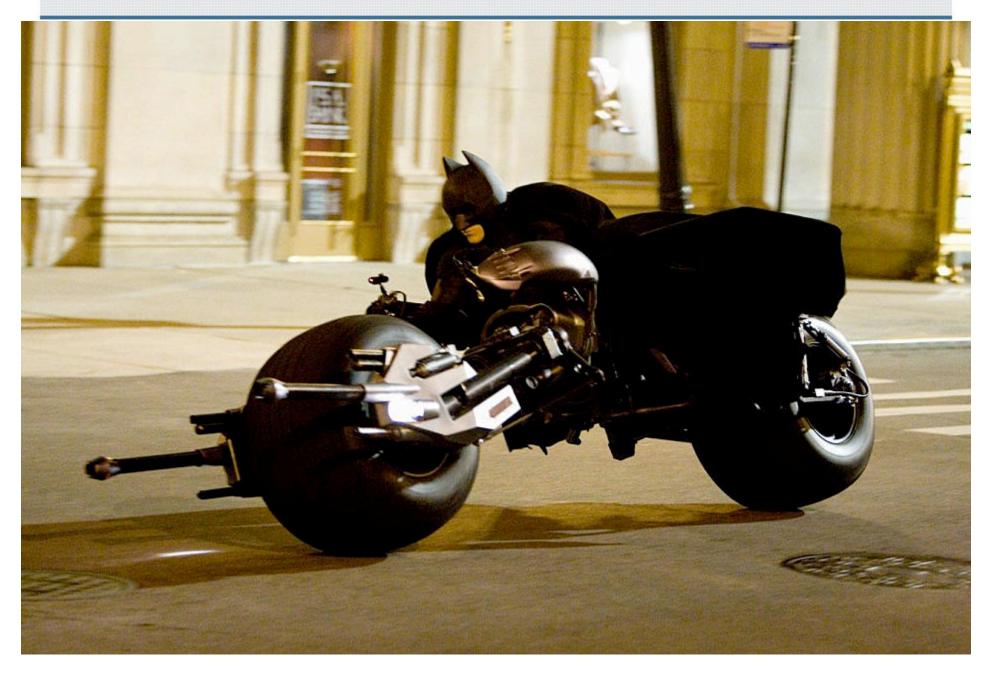

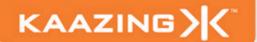

## Think Different ...

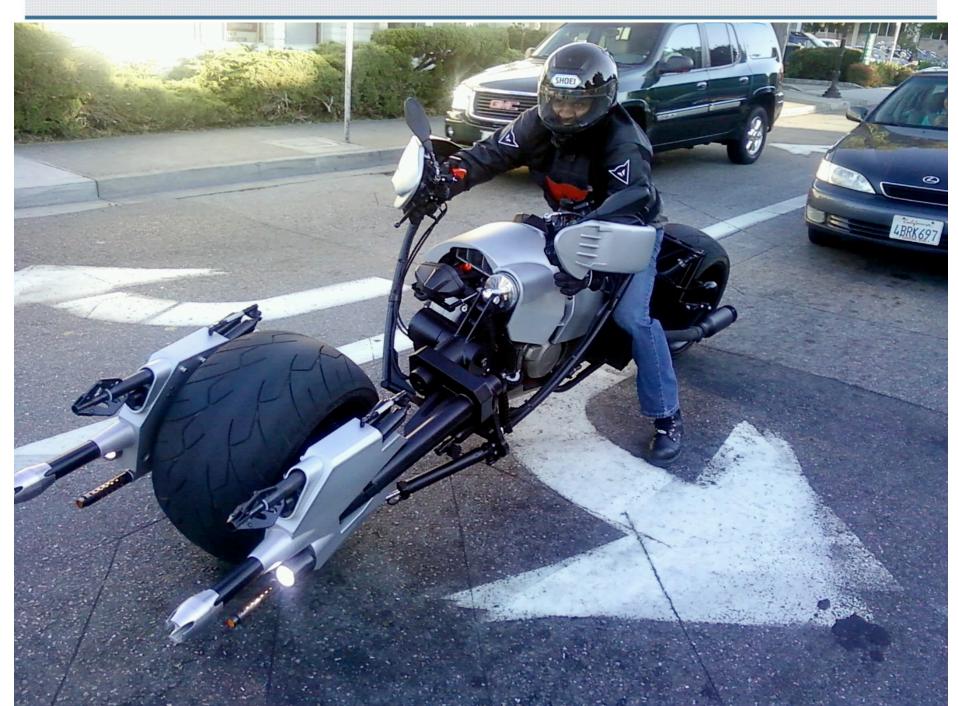

### **The Connected Evolution**

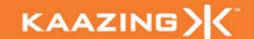

- Demand for:
  - Dynamic, Live, and Interactive Web Applications
- Today:
  - Desktops, Laptops, and Smart Phones
- Tomorrow:
  - TVs, IPTV, Blu-ray players, Cars, Fridges, Bus & Train Stops, Malls, Smart Grids, SatNavs, ...

It is just the beginning.

## Challenge, Again ...

"If we were not restricted by the traditional limitations of HTTP, what type of Web applications would we build?"

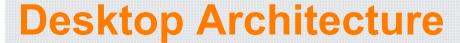

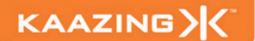

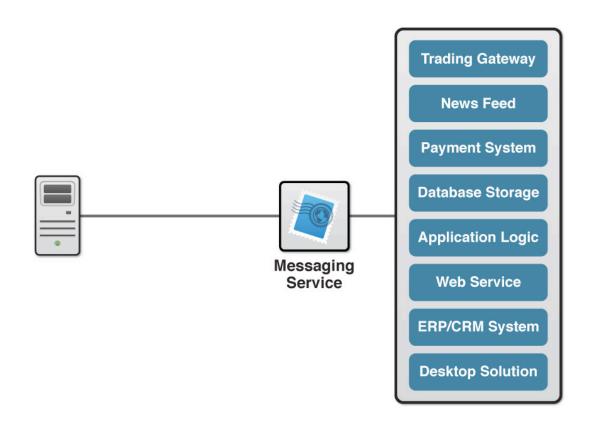

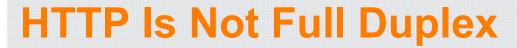

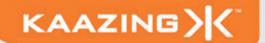

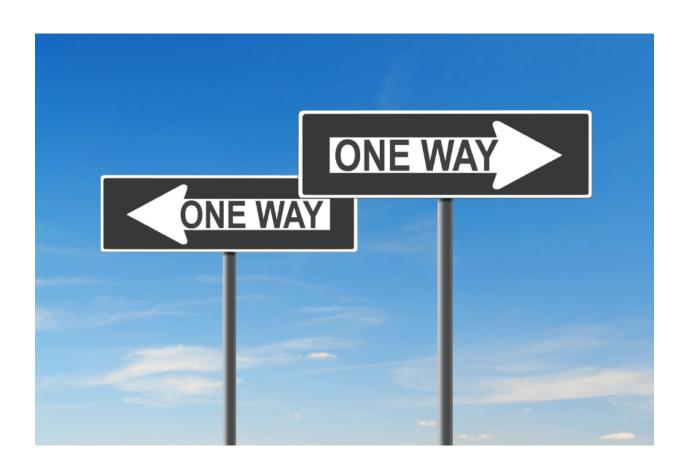

#### **HTTP Characteristics**

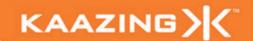

- HTTP is designed for document transfer
  - Resource addressing
  - Request / Response interaction
  - Caching
- HTTP is bidirectional, but half-duplex
  - Traffic flows in only one direction at a time
- HTTP is stateless
  - Header information is resent for each request

## **HTTP Request Headers**

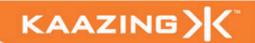

POST /gwt/EventService HTTP/1.1

Host: gpokr.com

Connection: keep-alive

User-Agent: Mozilla/5.0 (Windows; U; Windows NT 6.0; en-US) AppleWebKit/532.5 (KHTML, like

Gecko) Chrome/4.1.249.1064 Safari/532.5

Referer: http://gpokr.com/gwt/7F5E66657B938E2FDE9CD39095A0E9E6.cache.html

Content-Length: 134
Origin: http://gpokr.com

Content-Type: text/plain; charset=utf-8

Accept: \*/\*

Accept-Encoding: gzip,deflate,sdch Accept-Language: en-US,en;q=0.8

Accept-Charset: ISO-8859-1,utf-8;q=0.7,\*;q=0.3

Cookie: \_\_utmz=247824721.1273102477.1.1.utmcsr=(direct)|utmccn=(direct)|utmcmd=(none);

JSESSIONID=E7AAE0E60B01FB88D1E3799FAD5C62B3;

\_\_utma=247824721.1247485893.1273102477.1273104838.1273107686.3; \_\_utmc=247824721;

\_\_utmb=247824721.4.10.127

## **HTTP Response Headers**

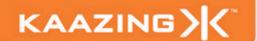

HTTP/1.1 200 OK

Server: Apache-Coyote/1.1

Expires: Thu, 06 May 2010 01:06:51 GMT Content-Type: text/plain;charset=UTF-8

**Content-Length: 303** 

Date: Thu, 06 May 2010 01:06:50 GMT

- Total (unnecessary) HTTP request and response header information overhead: 871 bytes (example)
- Overhead can be as much as 2 kB

## **Half-Duplex Architecture**

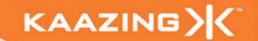

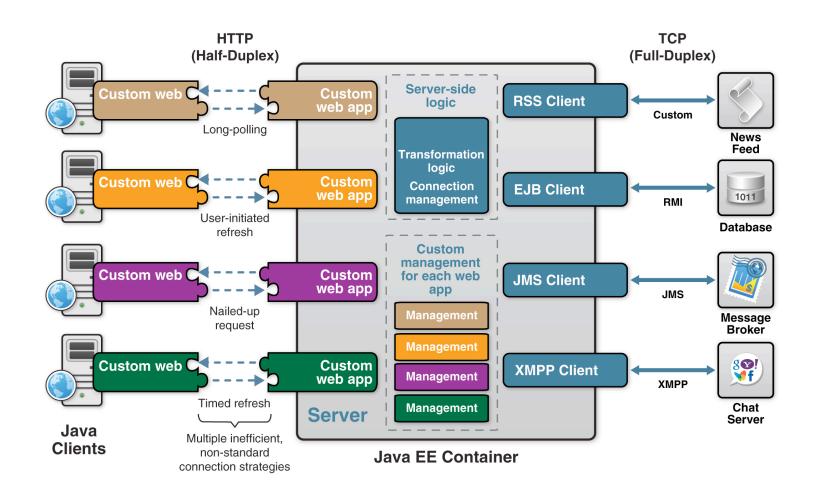

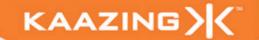

Complexity does not scale

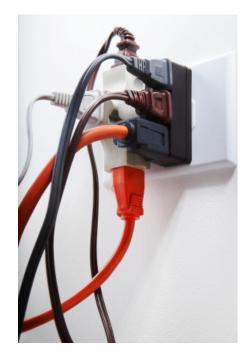

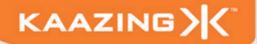

## **Enter HTML5 WebSocket!**

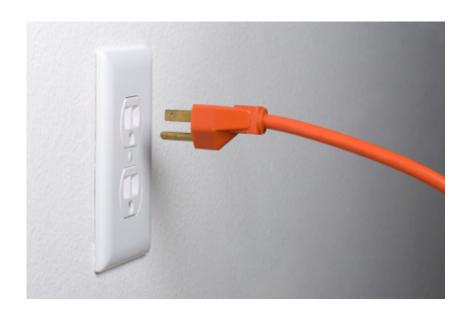

## **Using WebSocket**

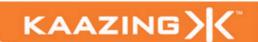

- Today's Web applications demand reliable, realtime communications with near-zero latency
- Not just broadcast, but bidirectional communication
- Examples:
  - Financial applications
  - Social networking applications
  - Online games
  - Smart power grid

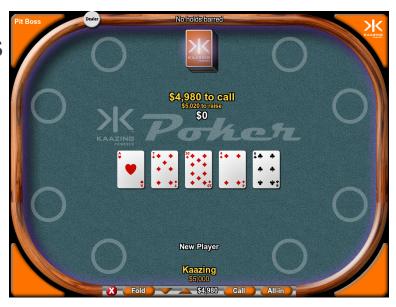

## WebSocket: Quake II Port

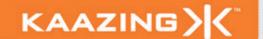

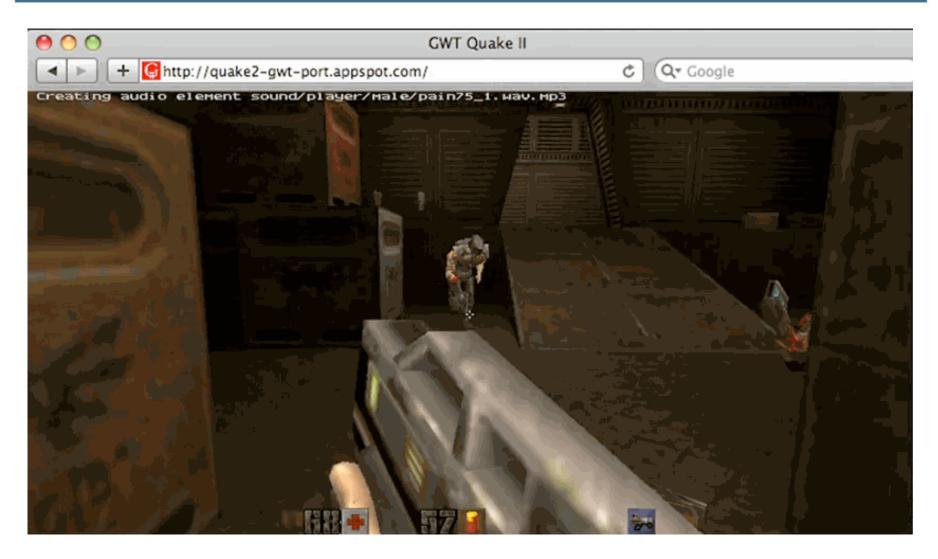

http://code.google.com/p/quake2-gwt-port

## **HTML5 WebSocket History**

 Initial draft TCPConnection, submitted 2007 by lan Hickson, Google & HTML5 Editor

 New draft WebSocket, submitted summer 2008 by the Kaazing Dev Team (John, Michael, and

Brian)

What do WebSocket and model trains have in common?

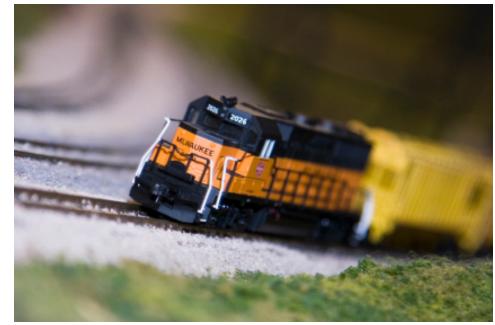

#### **HTML5 WebSockets**

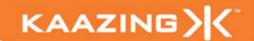

- Includes W3C API and IETF Protocol
  - Event-driven JavaScript API
  - Full-duplex text-based protocol
- Integrates HTTP addressing
  - ws://websockets.org:80/tcp-for-the-web
- Traverses firewalls, proxies, routers
- Leverages Cross-Origin Resource Sharing (CORS)
  - http://www.w3.org/TR/access-control/
- Allows unlimited connections per Origin

#### **HTML5 WebSocket Schemes**

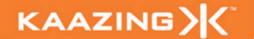

WebSocket

ws://www.websocket.org/text

WebSocket Secure

wss://www.websocket.org/encrypted-text

#### **HTML5 WebSocket**

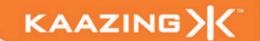

- Connection established by upgrading from the HTTP protocol to the WebSocket protocol using the same TCP connection
- Once upgraded, WebSocket data frames can be sent back and forth between the client and the server in full-duplex mode

#### WebSocket Handshake

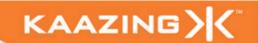

GET /chat HTTP/1.1\r\n

Host: facebook.com:80\r\n Connection: Upgrade\r\n

Sec-WebSocket-Key2: 12988 5 Y3 1 .P00\r\n

Sec-WebSocket-Protocol: XMPP\r\n

Upgrade: WebSocket\r\n

Sec-WebSocket-Key1: 4@1 46546xW%01\r\n

Origin: http://facebook.com:80\r\n

 $r\n$ 

[8 byte challenge]

HTTP/1.1 101 WebSocket Protocol Handshake\r\n

Upgrade: WebSocket\r\n Connection: Upgrade\r\n

Sec-WebSocket-Origin: http://facebook.com:80\r\n

Sec-WebSocket-Location: ws://facebook.com:80/chat\r\n

Sec-WebSocket-Protocol: XMPP\r\n

\r\n

[16 byte response]

## **Checking Browser Support**

JavaScript

```
//Checking for browser support
if (window.WebSocket) {
   document.getElementById("support").innerHTML =
    "HTML5 WebSocket is supported";
} else {
   document.getElementById("support").innerHTML =
    "HTML5 WebSocket is not supported";
}
```

#### WebSocket API

#### **JavaScript**

```
// Create new WebSocket
var mySocket = new WebSocket("ws://websockets.org/
example");
// Attach listeners
mySocket.onopen = function(evt) {
  console.log("Connection open...");
};
mySocket.onmessage = function(evt) {
  console.log("Received message: " + evt.data);
};
mySocket.onclose = function(evt) {
  console.log("Connection closed...");
};
```

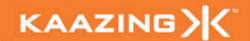

**JavaScript** 

// Send data mySocket.send("HTML5 WebSocket Rocks!");

// Close WebSocket mySocket.close();

# **Browser Support**

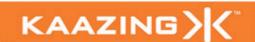

- Chrome 4.0+
- Safari 5.0 & iOS 4
- Firefox 4:Beta

"We really really want to support WebSockets in the next version of Firefox."

-Christopher Blizzard, Mozilla

## KAAZING

## **WebSocket Misconception**

- It is NOT a better Ajax or XHR, nor was it designed to be!
- WebSocket was NOT designed to be a one-size-fits-all replacement of HTTP or XHR!

### KAAZING

## **WebSocket Misconception**

- When you build Desktop applications (client server solutions) do you develop your application using raw TCP?
- Or, are you using higher level protocols and APIs, such as XMPP, JMS, JDBC?

## **Beyond WebSockets**

#### You should think of WebSocket the same way:

- Binary payloads
  - Optimized integer and string payloads
- Multiplexing
  - Connection reuse
- Extend client-server protocols to the Web
  - XMPP, Jabber
  - Pub/Sub (Stomp/AMQP)
  - Gaming protocols
  - Any TCP-based protocol

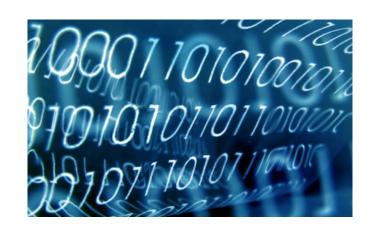

## **Using the Stomp API**

JavaScript

```
// Stomp Client
var myStomp = new StompClient();
myStomp.onopen =
function(headers) {
  myStomp.subscribe("/topic/destination");
myStomp.onmessage =
function(headers, body) { alert(body); }
myStomp.connect("ws://www.websocket.org/
stomp");
myStomp.send("Hello Stomp!",
           "/topic/destination");
```

# **Stomp Client Commands**

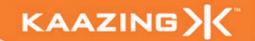

#### Stomp offers the following client commands:

**ABORT** 

ACK

BEGIN

COMMIT

CONNECT

DISCONNECT

SEND

SUBSCRIBE

UNSUBSCRIBE

#### KAAZING >(

## **Using the XMPP API**

JavaScript

```
// XMPP Client
var client = new XmppClient();
client.onopen = function() { ... }
client.onclose = function() { ... }

// Got a message from the server... display it
client.onmessage = function(msg) { ... }

// Presence update... display it
client.onpresence = function(p) { ... }

// Now, connect to the chat server
client.connect(url, "localhost")
```

## **XMPP Client Commands**

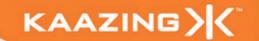

## Stomp offers the following client commands:

Connect and disconnect

Register

Check roster

Send messages

Set status

Communicate presence

Many other extensions

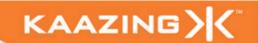

#### Google Talk

Encrypted (XMPP over TLS)

Supports integration with any service provider that uses the XMPP protocol

Google Talk service is hosted at talk.google.com on port 5222

Authentication through SASL PLAIN

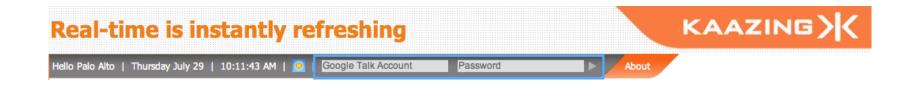

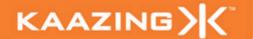

## **WebSocket Architecture**

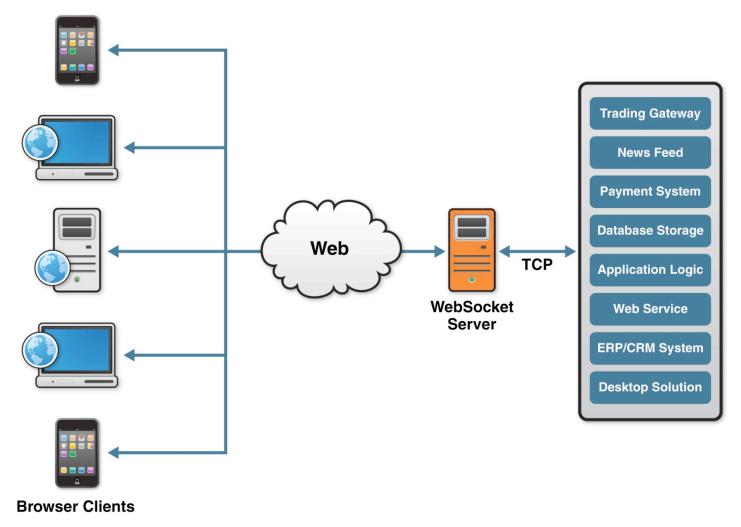

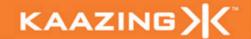

#### Overheard...

"Reducing kilobytes of data to 2 bytes...and reducing latency from 150ms to 50ms is far more than marginal. In fact, these two factors alone are enough to make WebSocket seriously interesting to Google."

—lan Hickson (Google, HTML5 spec lead)

#### HTTP vs. WebSockets

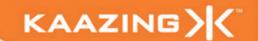

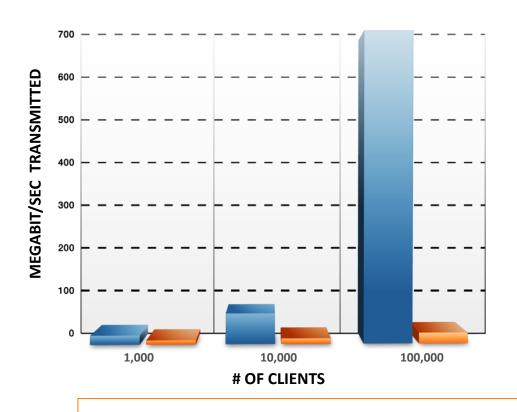

WebSockets delivers substantially higher performance with significantly less bandwidth

HTTP
WebSockets

#### **HTTP traffic\***

788 bytes, plus 1 byte

Yahoo 1737 bytes, plus 1 byte

#### WebSockets Traffic\*

1 byte, plus 1 byte

1 byte, plus 1 byte

Google

<sup>\*</sup> Header information for each character entered into search bar

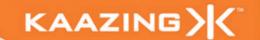

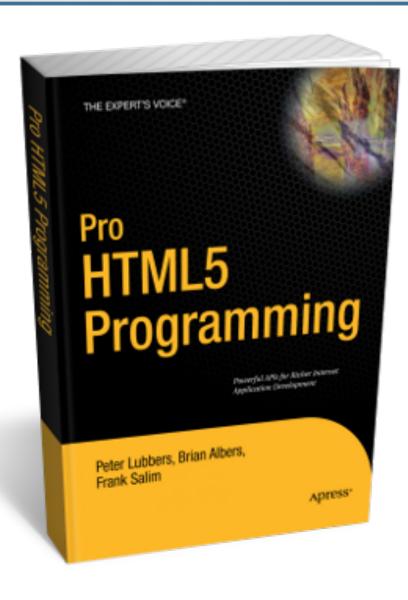

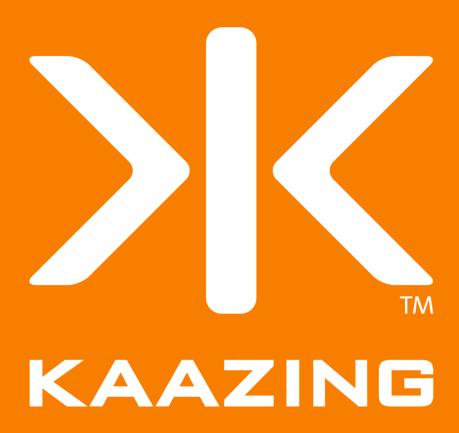

# Copyright

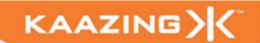

#### Copyright © 2010 Kaazing Corporation, All rights reserved.

All materials, including labs and other handouts are property of Kaazing Corporation. Except when expressly permitted by Kaazing Corporation, you may not copy, reproduce, publish, or display any part of this training material, in any form, or by any means.

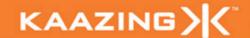

## **Server Support**

- Kaazing WebSocket Gateway
- Apache mod\_pywebsocket
- Jetty
- phpwebsockets
- web-socket-ruby
- Yaws (Erlang)
- And more

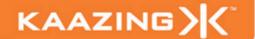

## **WebSocket Architecture**

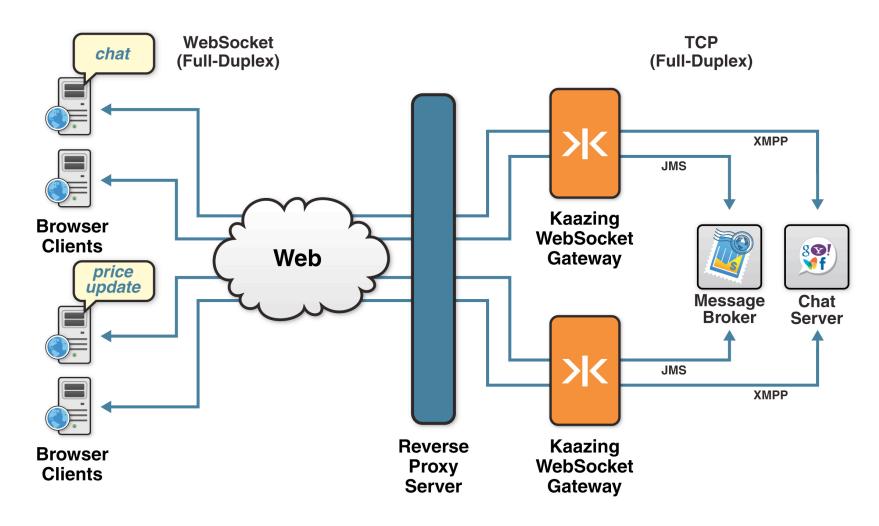

## KAAZING>

# **Connection Offloading**

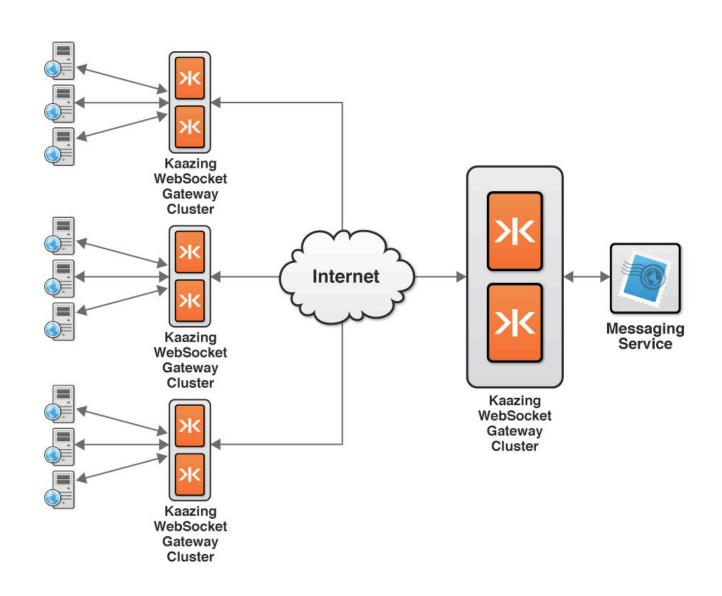